# **Photoshop serial number and product key crack License Key Free PC/Windows**

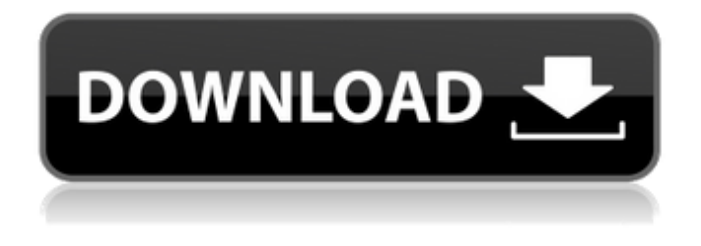

### **Photoshop Crack With Product Key [32|64bit] (April-2022)**

The following list details some of the basic Photoshop commands and what you can do to edit text. You can use the following basic Photoshop commands to place text: • Change text color: Click the Select tools (no shortcut key) tool. Click the color box to change the text color. You can also use keyboard shortcuts to quickly change the text color. Press Shift+Z to deselect the text. • Type text: You can type directly into the image window or the Layers panel. To create text, press Ctrl+T. • Select the current layer. Then open the Format Text tool ( ). Click the Type tab to change font attributes, or click the dialog box to open the Type tool's font picker. • To add text, select the Type tool and then double-click in the image. To edit text, click and drag over it. You can type and edit text in the image window or the Layers panel, but it's much faster to simply double-click in the image window or click in the Layers panel. To move text: • Click and drag the text to move it. The text is automatically resized in the Image window to fit the text. To resize text: • Click the Type tool and drag the ruler box to the desired size. To add borders to a layer: • Click the Layer Styles icon (see the margin note) on the panel and choose a border style from the menu. • Click the Layer Styles icon and choose a border type from the menu. When you resize your image in the Layers panel, Photoshop updates the object's bounds property automatically. The new size of the object is reflected in both the Image window and the Layers panel. • Press Ctrl+T (⌘-T) to bring up the type tool. You see the text and borders that you have applied. Elements introduced in Elements 12 Elements 12 has some new tools and features that I discuss in this chapter. Keep in mind that most of these features are included with Photoshop CS6 Extended. These additions are worth getting if you are using older versions of Photoshop, but, for the purposes of this book, they are beyond the scope of this chapter. The following list details the elements and features introduced in Elements 12: Draw outlines: Draw simple or complex outlines on your images. The result

#### **Photoshop Crack + With Product Key**

For the holidays, we've rounded up some of the best Photoshop Elements 2018 wallpapers. These are free and range from a winter wall with city lights to a colorful rainbow wall to a nature holiday

theme to a photo collage. The list only contains Photoshop Elements wallpapers. Each image is  $640\times1136$  px (48 ppi) at 2560 $\times1440$  px or 1920 $\times1080$  px at 1680 $\times1050$  px. A topic-specific app is fine for that. But there are certainly some other interesting and useful apps for Windows 10 that you might not have considered, too, if you've been looking for alternatives to the usual suspects. The smartly designed Quick Disconnect table sheet clip also has a 25 ft cable, so you can connect your smartphone to your router while you're away, and make your life a lot easier. It's also more portable than an AC adapter and it provides a reliable connection. Those are probably useful features for someone. Now for the stuff that nobody's ever going to use: I don't know about you, but I find it a bit troubling that this is now the next big thing and security will never be as good. If you're a IT professional, then that's fine. It's not a security issue but it might be a selling point for some. If you're running Windows or Windows Phone, you can use this Win10 side-scroller to enjoy fast universal app switching while keeping your windows static, without having to lose any applications. You can either download the app for free, or purchase the Pro version for \$7.99. The app is compatible with Android and iOS devices. (Image credit: LG ) This is the LG UltraFine 5K Display with OLED technology. It supports this resolution, so you can enjoy beautiful pictures and videos at their finest. Assembled from a durable magnesium alloy, the LG UltraFine 5K Display comes in black, white or gray. It also includes a carrying case so you can safely transport your display. This display is USB Type-C compatible, which is a recent USB standard for powering and charging your devices. It also connects to your computer via HDMI 1.4, so you can enjoy 4K HDR visuals. If you have a need for beauty on the go, 388ed7b0c7

## **Photoshop Crack+**

Agriculture and FoodDevelopmentEconomicsEducationEmploymentEnergyEnvironmentFinance and InvestmentGovernanceIndustry and ServicesNuclear EnergyScience and TechnologySocial Issues/Migration/HealthTaxationTradeTransportUrban, Rural and Regional Development Policy Dialogue on Population, Urbanisation and the Environment 2-3 September 2010, London It is clear that the impact of human activity is changing the world in which we live, from the planet as a whole to our own cities and communities. And it is equally clear that the way in which we address these changes will have a significant impact on future generations. Population growth, urbanisation and loss of biodiversity through intensive agriculture will all have a major impact on the world we live in, and on the way we live our lives. Furthermore, the global increase in urbanisation now being observed is likely to have serious consequences for the life in the cities and for the natural environment in which we live. The annual Policy Dialogue on Population, Urbanisation and the Environment is an opportunity for participants, academics and practitioners from a wide variety of countries to share and debate the latest research and ideas, and to exchange information on how we can best address the world's population, urbanisation and environmental challenges. This special event will be held under the overarching theme 'Strategies and Actions towards a more sustainable, equitable and resilient world'.Many electronic systems are sensitive to both static electricity and electromagnetic interference (EMI) or radio frequency interference (RFI). A typical electronic system includes active and passive components such as microprocessors, digital electronics, electronic memory modules, battery cells, capacitors, resistors, inductors, connectors, amplifiers and antennas. As some of the active and passive components are fabricated of electrically conducting materials such as copper, aluminum, copper alloys or brass, it is important to isolate the operating components of the electronic system from the surrounding area and to shield them from electromagnetic or electrostatic stray or common-mode radiation. This shielding is accomplished by enclosing the system in a grounded metal housing. The housing is grounded to ground potential (0V) by a plurality of conductive pathways or cables that attach to ground pins provided by the system, or by attaching the housing directly to ground. In either case, however, during assembly of the system, the shielded housing is accessible to assembly tools and machines and is therefore subject to static and EMI/RFI during assembly. It is therefore a goal of the present invention to provide a

#### **What's New in the Photoshop?**

Renal function outcome and risk factors in pregnant women with focal segmental glomerulosclerosis complicated with nephrotic syndrome. The primary aim of this study was to assess the risk factors for recurrent nephrotic syndrome (NS) and renal function outcome in pregnancy in focal segmental glomerulosclerosis (FSGS) patients. The secondary aims were to determine the pregnancy outcome, pregnancy complications and duration of disease-free interval in these patients. This is a retrospective cohort study. Pregnant women with biopsy-proven FSGS were compared with nonpregnant women with FSGS matched for age, gender and period of diagnosis. Exclusion criteria were serum albumin levels The present invention relates to semiconductor memory devices, and more particularly to a semiconductor memory device that is tested by subjecting the memory to stress test. One of the devices to be tested in the prior art is a semiconductor memory device having a redundancy circuit for relieving the adverse effect of a failure such as a bridge. If a redundancy address that is a redundancy address in the redundancy circuit coincides with a word line address

# **System Requirements For Photoshop:**

Windows® XP with.NET Framework 2.0 Windows® Vista with.NET Framework 2.0 Mac OS X 10.6 and later (Snow Leopard) Internet Explorer 9 or later or Mozilla Firefox 3.5 or later With Java® Software, Sun Microsystems and Oracle Corporation separately confirmed to the developers of the Apple operating system that they will provide the necessary tools to enable Adobe Flash to run in Safari. Please be advised that this website will use cookies, which will be stored on your computer or other device you

<https://www.place-corner.com/adobe-photoshop-2021-version-22-4-2-activator/> [https://cuteteddybearpuppies.com/2022/07/adobe-photoshop-2021-version-22-5-1-keygen-crack](https://cuteteddybearpuppies.com/2022/07/adobe-photoshop-2021-version-22-5-1-keygen-crack-setup/)[setup/](https://cuteteddybearpuppies.com/2022/07/adobe-photoshop-2021-version-22-5-1-keygen-crack-setup/)

[https://kmtu82.org/adobe-photoshop-2021-version-22-5-crack-exe-file-free-registration-code](https://kmtu82.org/adobe-photoshop-2021-version-22-5-crack-exe-file-free-registration-code-latest-2022/)[latest-2022/](https://kmtu82.org/adobe-photoshop-2021-version-22-5-crack-exe-file-free-registration-code-latest-2022/)

<http://barrillos.org/2022/07/05/adobe-photoshop-cc-2019-keygen-exe-patch-with-serial-key/> <https://empoweresports.com/adobe-photoshop-2021-version-22-1-0-mac-win-march-2022/>

<https://www.realvalueproducts.com/sites/realvalueproducts.com/files/webform/peackali583.pdf> [https://sjbparishnaacp.org/2022/07/04/adobe-photoshop-2021-version-22-keygen-crack-serial-key](https://sjbparishnaacp.org/2022/07/04/adobe-photoshop-2021-version-22-keygen-crack-serial-key-incl-product-key-free-3264bit/)[incl-product-key-free-3264bit/](https://sjbparishnaacp.org/2022/07/04/adobe-photoshop-2021-version-22-keygen-crack-serial-key-incl-product-key-free-3264bit/)

<https://www.matera2029.it/wp-content/uploads/2022/07/shanwalt.pdf>

<https://orbeeari.com/adobe-photoshop-2021-version-22-4-2-torrent/>

<https://www.mil-spec-industries.com/system/files/webform/chakarm377.pdf>

[https://adhicitysentulbogor.com/photoshop-2022-version-23-1-1-hack-patch-incl-product-key-mac](https://adhicitysentulbogor.com/photoshop-2022-version-23-1-1-hack-patch-incl-product-key-mac-win/)[win/](https://adhicitysentulbogor.com/photoshop-2022-version-23-1-1-hack-patch-incl-product-key-mac-win/)

[https://www.bartsboekje.com/wp-content/uploads/2022/07/Photoshop\\_2022\\_Version\\_230.pdf](https://www.bartsboekje.com/wp-content/uploads/2022/07/Photoshop_2022_Version_230.pdf) <https://teenmemorywall.com/adobe-photoshop-cc-2015-activation-key/>

<https://davidocojewelers.com/adobe-photoshop-2021-version-22-5-1-keygen>

[https://trenirajsamajom.rs/wp-content/uploads/2022/07/Adobe\\_Photoshop\\_2020.pdf](https://trenirajsamajom.rs/wp-content/uploads/2022/07/Adobe_Photoshop_2020.pdf)

<https://www.1home.sk/wp-content/uploads/2022/07/chrilaur.pdf>

<https://promwad.com/sites/default/files/webform/tasks/whoolill185.pdf>

<https://sourceshop.org/wp-content/uploads/2022/07/idetell.pdf>

[http://periodistasagroalimentarios.org/advert/photoshop-2021-version-22-4-1-serial-number-full](http://periodistasagroalimentarios.org/advert/photoshop-2021-version-22-4-1-serial-number-full-torrent-free-for-pc/)[torrent-free-for-pc/](http://periodistasagroalimentarios.org/advert/photoshop-2021-version-22-4-1-serial-number-full-torrent-free-for-pc/)

<https://nysccommunity.com/advert/photoshop-2020-version-21-nulled-activation-2022-new/> <http://afrisource.org/?p=11635>

<https://ikuta-hs19.jp/adobe-photoshop-cc-2015-version-17-x64-2022/>

<http://aocuoieva.com/adobe-photoshop-2020-activation-code-keygen-windows/>

<http://www.ecomsrl.it/adobe-photoshop-2021-version-22-3-crack-keygen-full-version-2022/>

[https://www.rosesebastian.com/2022/07/05/photoshop-2022-version-23-0-with-registration-code](https://www.rosesebastian.com/2022/07/05/photoshop-2022-version-23-0-with-registration-code-free/)[free/](https://www.rosesebastian.com/2022/07/05/photoshop-2022-version-23-0-with-registration-code-free/)

<https://www.jegiq.tv/wp-content/uploads/2022/07/yasmtil.pdf>

[https://www.lowerprovidence.org/sites/g/files/vyhlif4626/f/uploads/2021\\_meeting\\_schedule.pdf](https://www.lowerprovidence.org/sites/g/files/vyhlif4626/f/uploads/2021_meeting_schedule.pdf) <https://rednails.store/adobe-photoshop-cc-2014-activation-code-with-keygen-free-download/> <https://biobide.com/system/files/webform/kaildeu937.pdf>

[https://thebakersavenue.com/photoshop-2021-version-22-4-1-activation-incl-product-key-free](https://thebakersavenue.com/photoshop-2021-version-22-4-1-activation-incl-product-key-free-download-x64-latest-2022/)[download-x64-latest-2022/](https://thebakersavenue.com/photoshop-2021-version-22-4-1-activation-incl-product-key-free-download-x64-latest-2022/)